## PDF solution comparison.

Nuance® Power PDF Advanced 3 vs. Adobe Acrobat Standard DC 2018 and Adobe Acrobe Pro DC 2018

## Executive summary

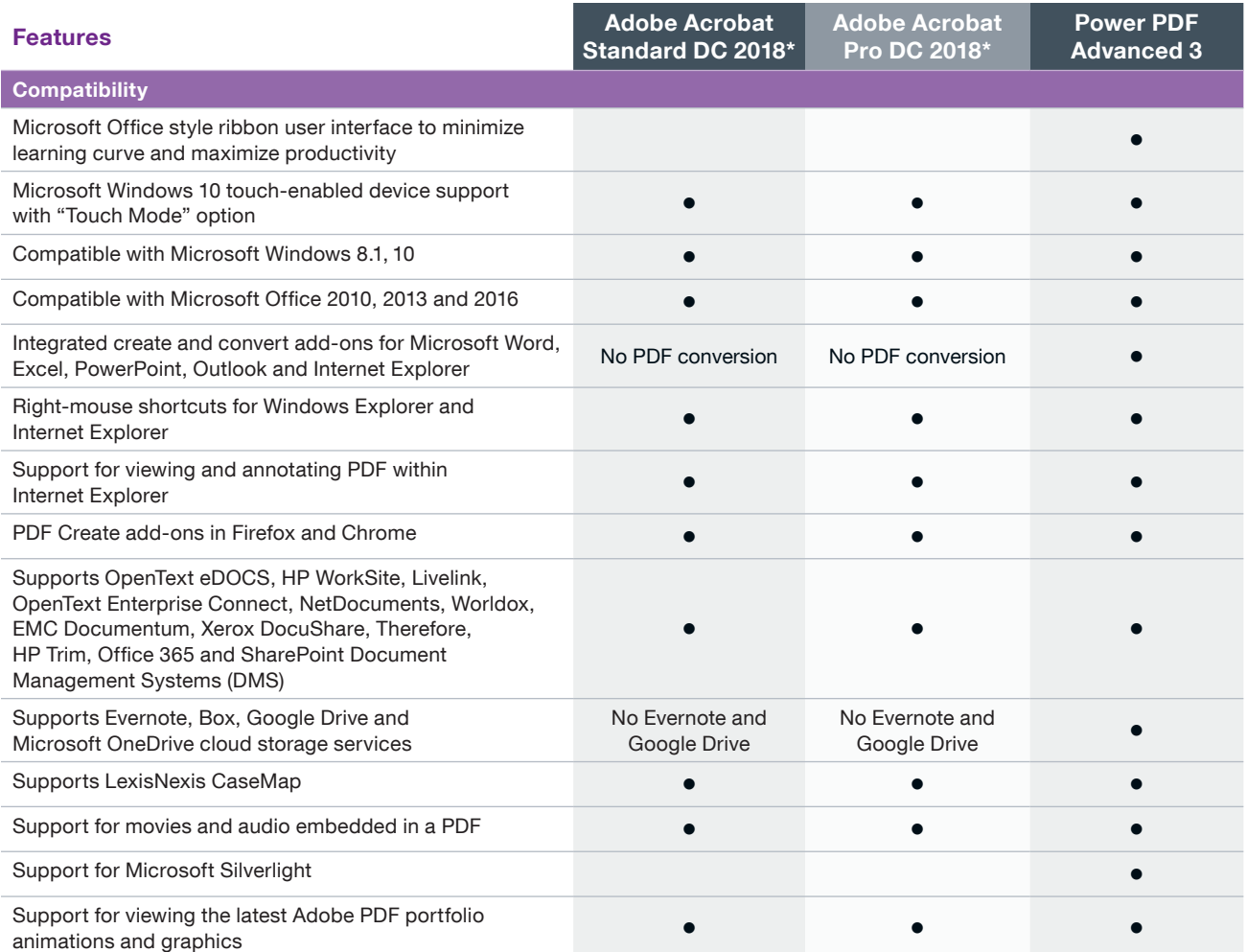

\*This comparison chart is not an exhaustive list of any and all features and functions of each product listed, it is merely an indication of the minimum features and functions for comparison purposes. Adobe products may contain additional features and functions not listed.

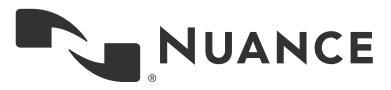

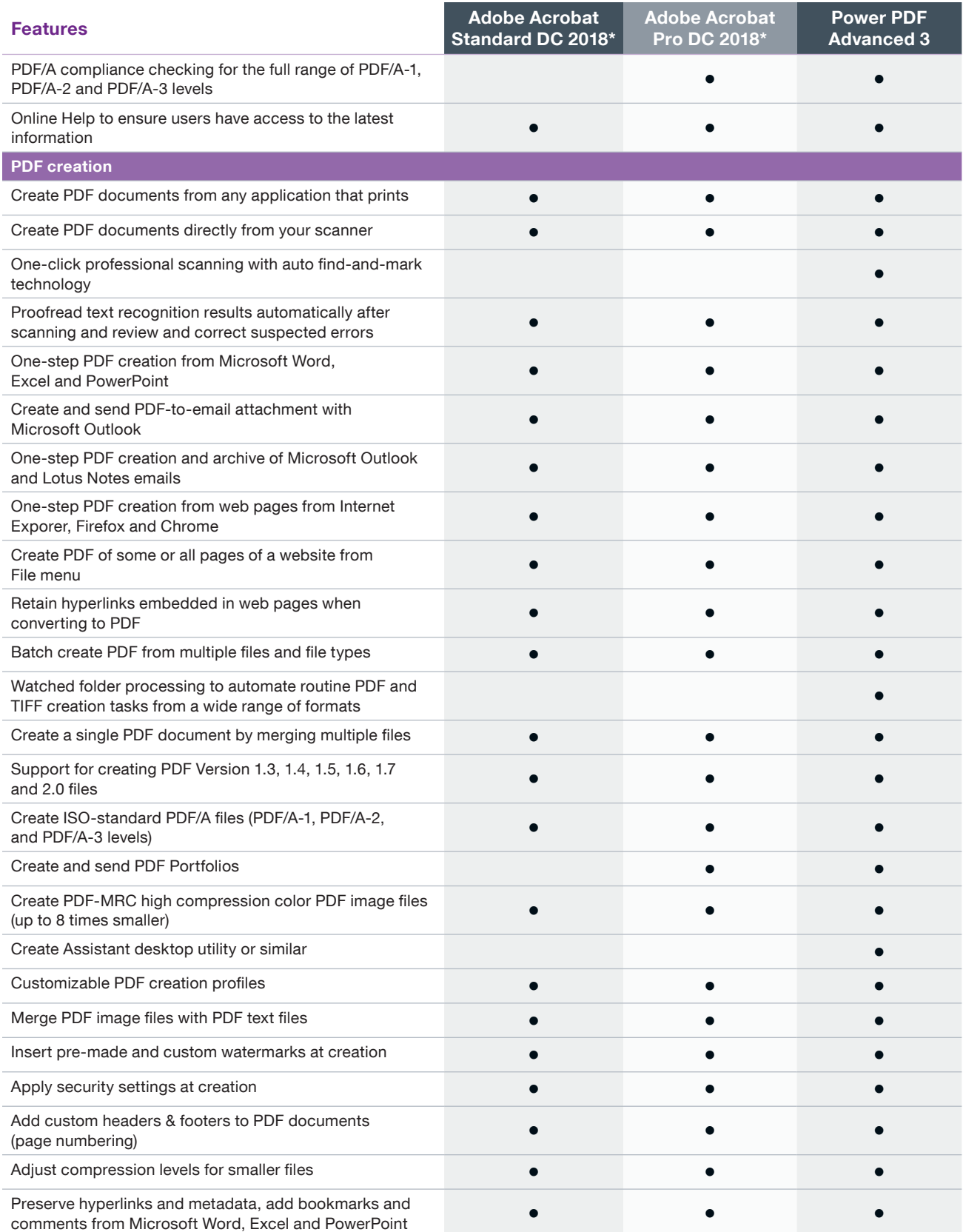

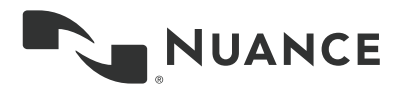

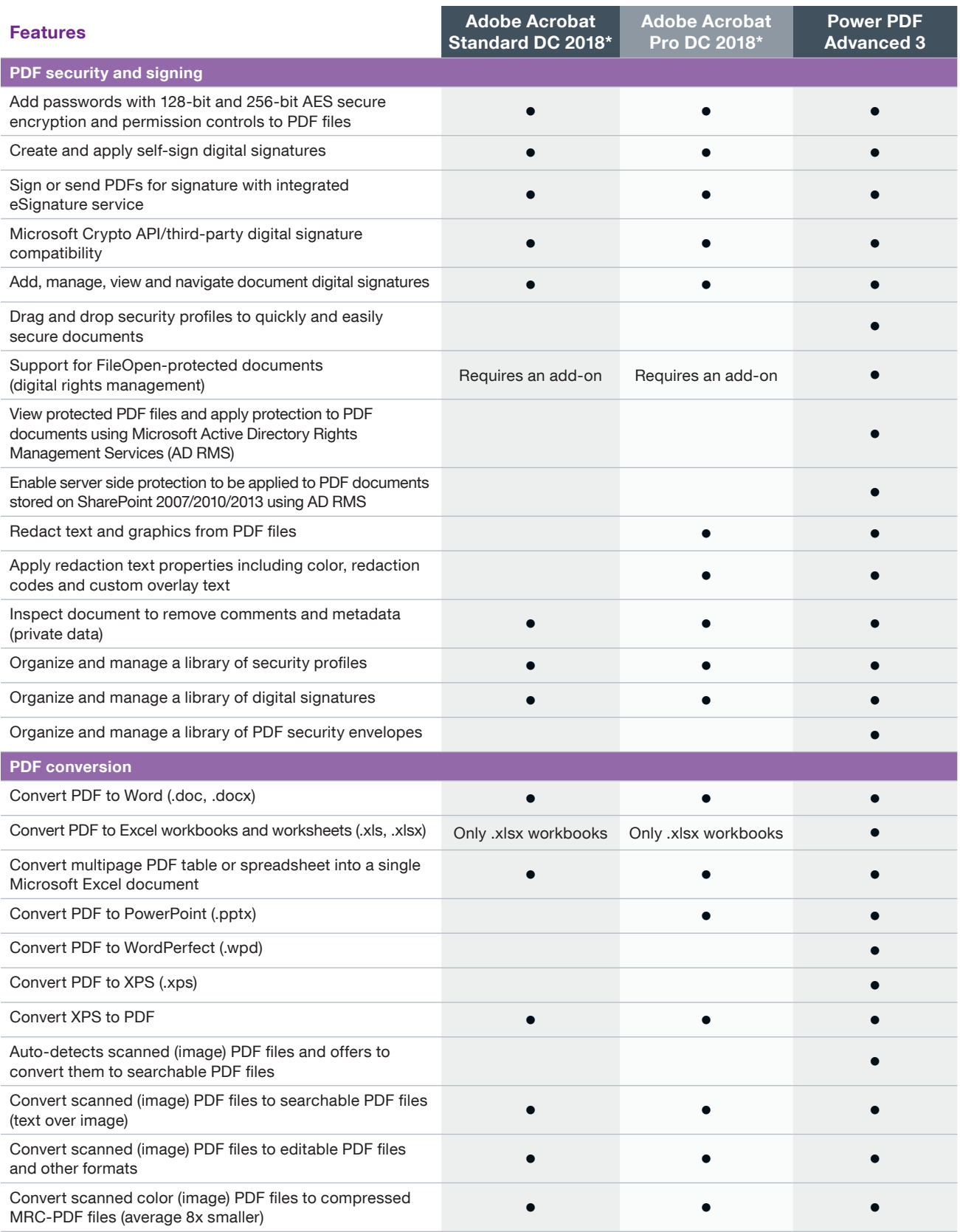

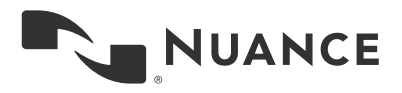

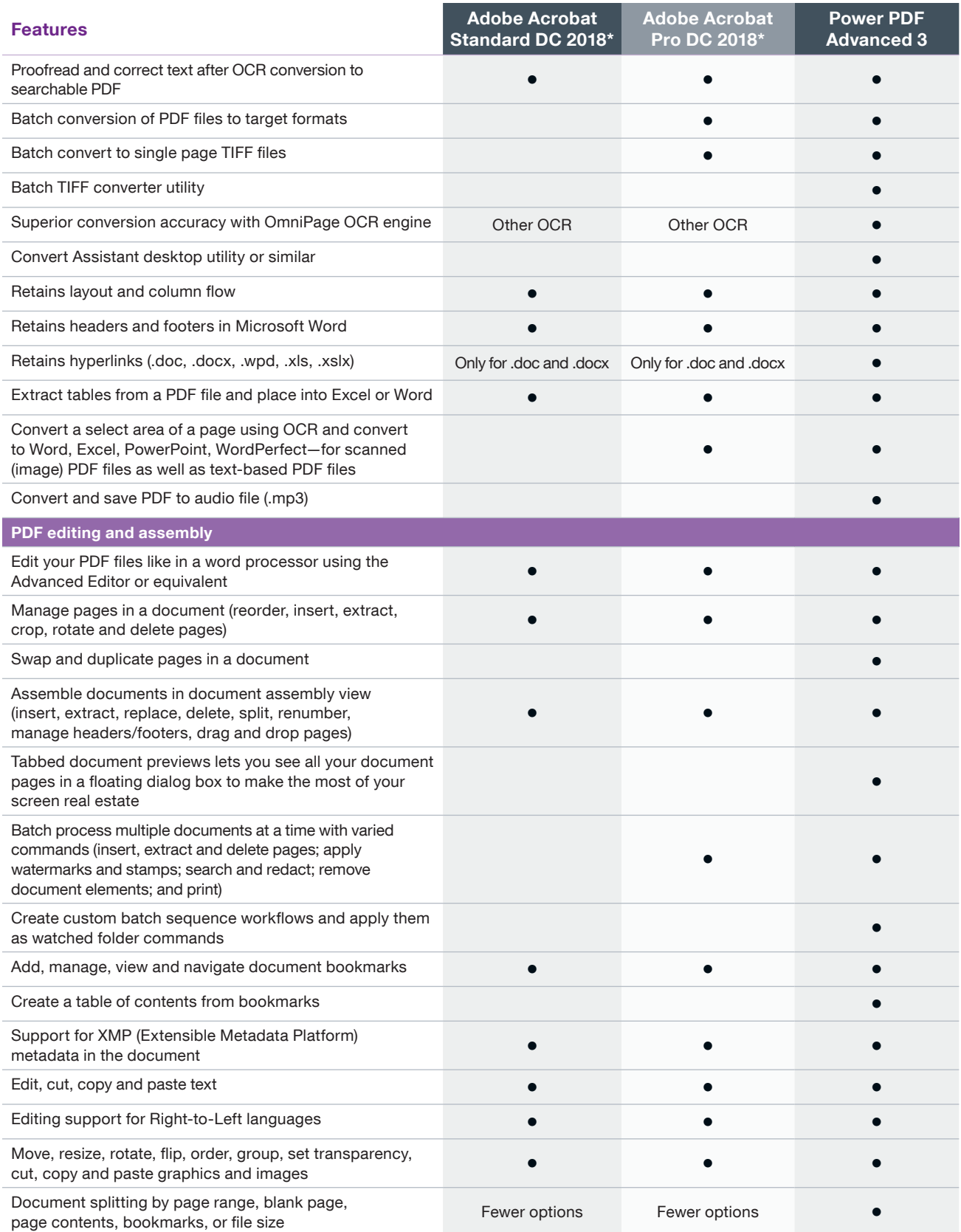

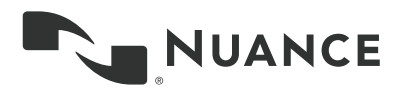

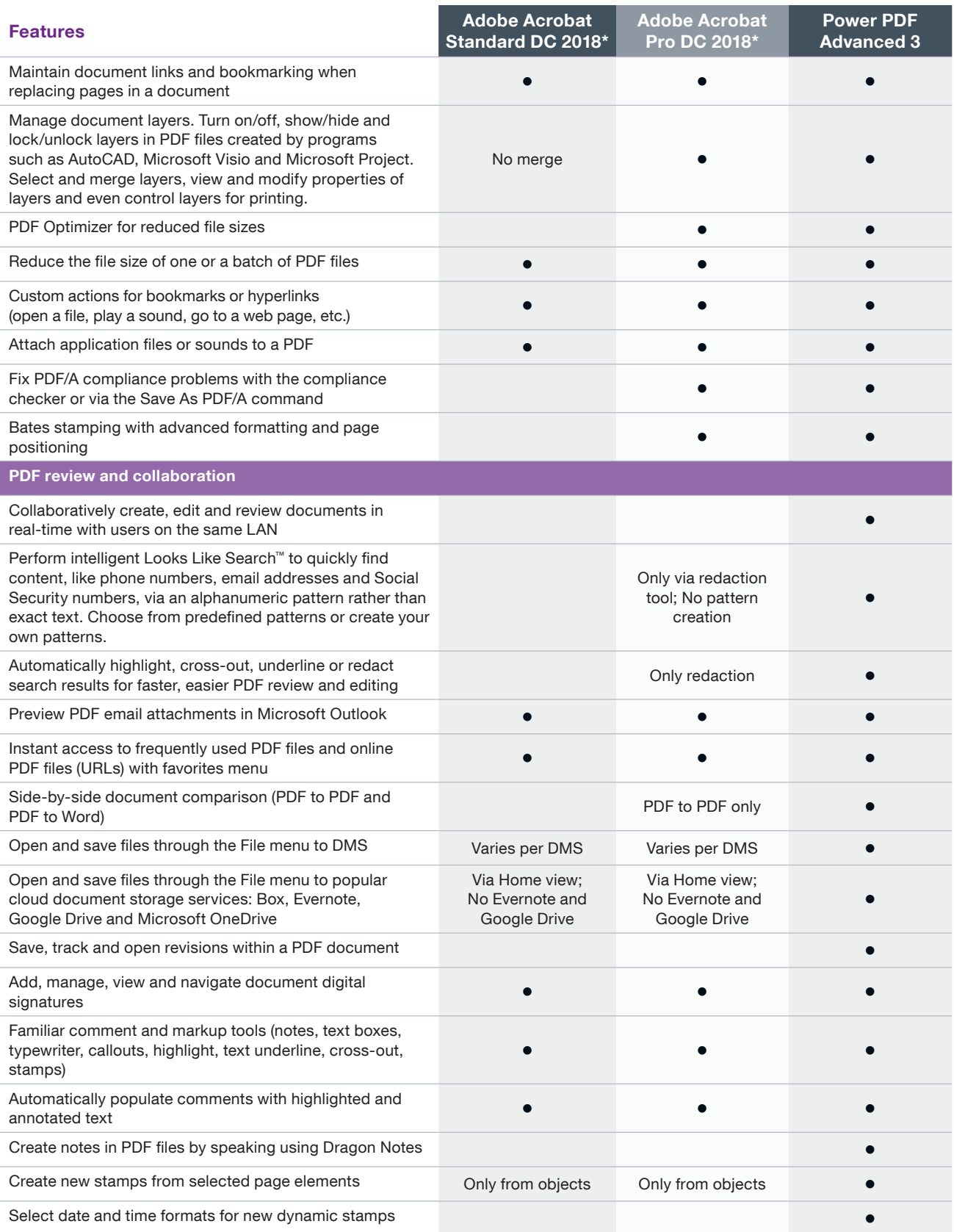

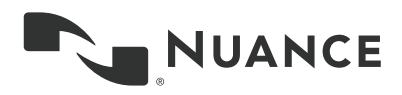

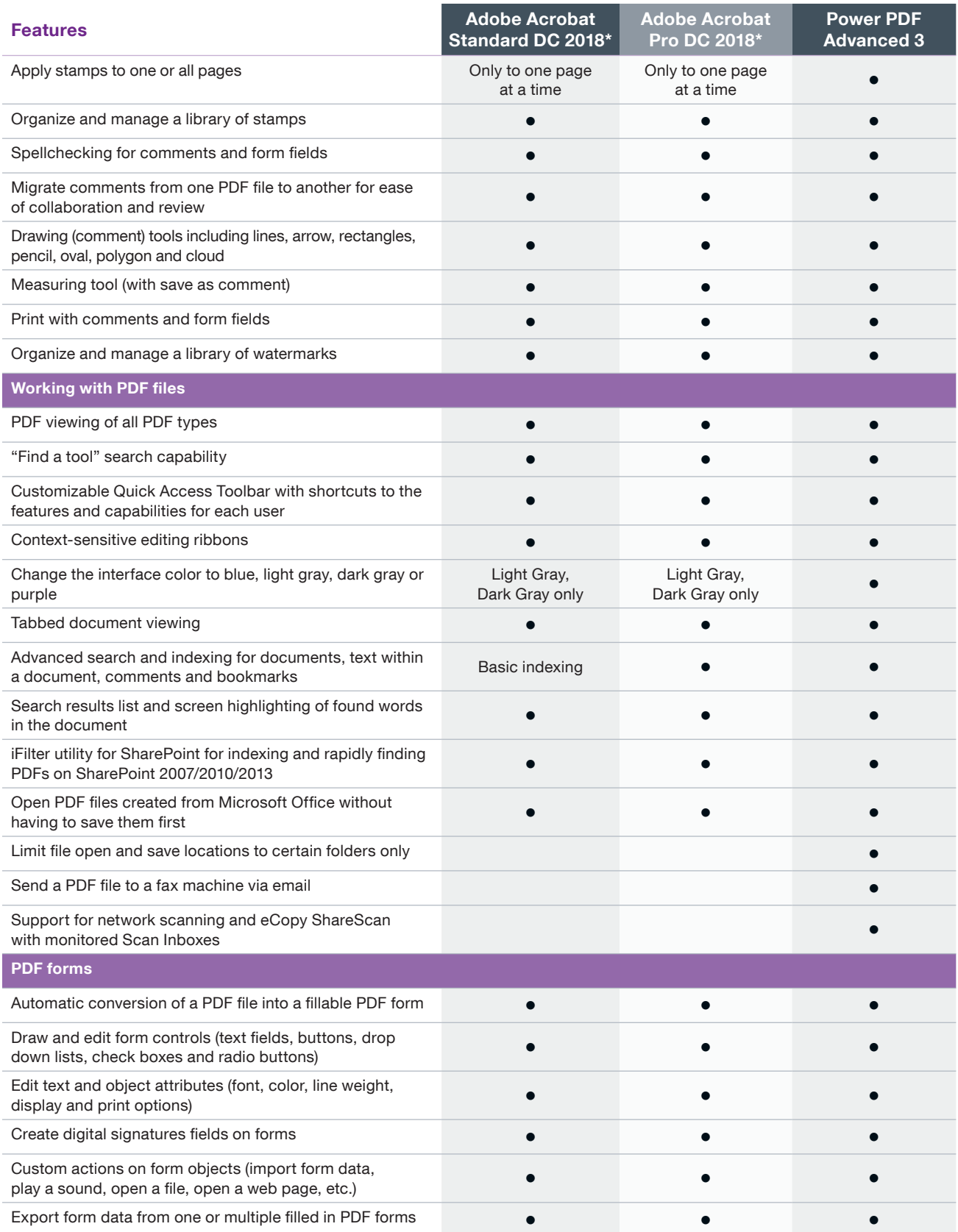

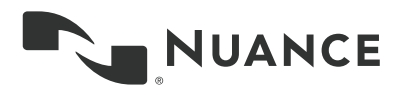

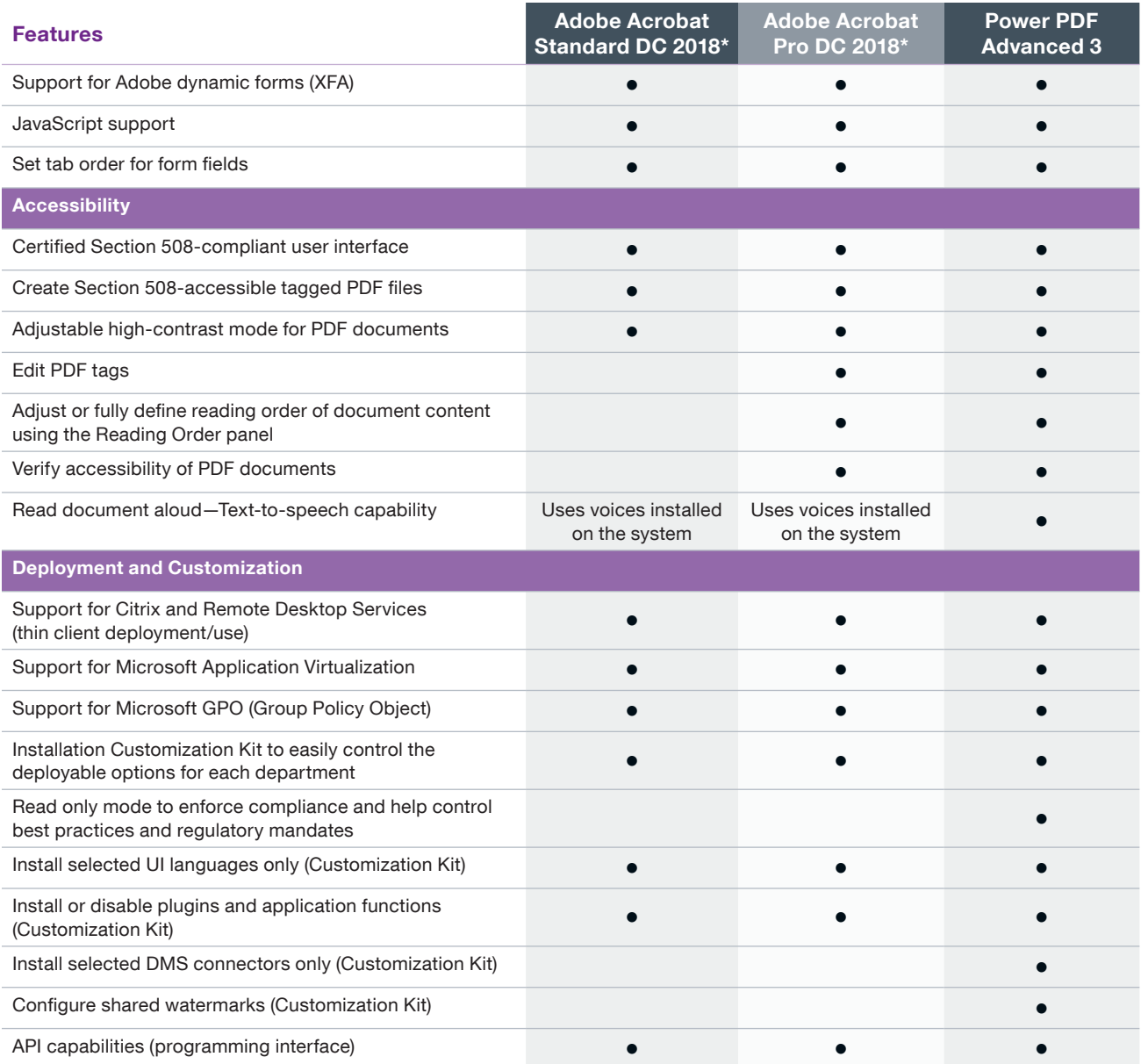

For more information on Power PDF, please visit [nuance.com](http://www.nuance.com)

## About Nuance Communications, Inc.

Nuance Communications, Inc. is a leading provider of voice and language solutions for businesses and consumers around the world. Its technologies, applications and services make the user experience more compelling by transforming the way people interact with devices and systems. Every day, millions of users and thousands of businesses experience Nuance's proven applications. For more information, please visit: [www.nuance.com.](http://www.nuance.com)

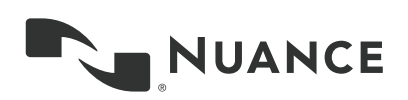

Copyright © 2018 Nuance Communications, Inc. All rights reserved. Nuance and the Nuance logo are trademarks and/or<br>registered trademarks of Nuance Communications, Inc., or its affiliates in the United States and/or other c All other brand and product names are trademarks or registered trademarks of their respective companies.